<span id="page-0-1"></span><span id="page-0-0"></span>Язык программирования Python Итераторы. Функции в Python.

Алексей Андреевич Сорокин

#### спецкурс, ОТИПЛ МГУ, осенний семестр 2017-2018 учебного года 10 октября 2017 г.

K ロ ▶ K @ ▶ K 경 ▶ K 경 ▶ X 경  $\Omega$ 

Алексей Андреевич Сорокин

## Итераторы

- $\bullet$  Ba $\ast$ Ho: keys, values, items возвращают не списки.
- В частности, к ним нельзя обратиться по индексу:

```
>>> dct
{c': 5, 'a': 12, 'b': 3}\rightarrow>> dct.items()[1]
Traceback (most recent call last):
 File "<stdin>", line 1, in <module>
TypeError: 'dict items' object does not support indexing
```
K ロ ▶ K 레 ▶ K 코 ▶ K 코 ▶ 『코』 YO Q @

Алексей Андреевич Сорокин

## Итераторы

- $\bullet$  Ba $\ast$ Ho: keys, values, items возвращают не списки.
- В частности, к ним нельзя обратиться по индексу:

```
>>> dct
{c': 5, 'a': 12, 'b': 3}\rightarrow >> dct.items()[1]
Traceback (most recent call last):
 File "<stdin>", line 1, in <module>
TypeError: 'dict items' object does not support indexing
```
- Это так называемые итераторы.
- Не вдаваясь в тонкости, это объекты, поддерживающие итерацию вида for x in a

K ロ ▶ K @ ▶ K 할 ▶ K 할 ▶ ① 할 → ① Q ①

## Итераторы

- $\bullet$  Ba $\ast$ Ho: keys, values, items возвращают не списки.
- В частности, к ним нельзя обратиться по индексу:

```
>>> dct
{c': 5, 'a': 12, 'b': 3}\rightarrow >> dct.items()[1]
Traceback (most recent call last):
 File "<stdin>", line 1, in <module>
TypeError: 'dict items' object does not support indexing
```
- Это так называемые итераторы.
- $\bullet$  Не вдаваясь в тонкости, это объекты, поддерживающие итерацию вида for x in a
- Если нужно сохранить или изменить итератор, его нужно преобразовать в список.

$$
det = \{ 'a': 1, 'd': 5, 'c': 3, 'b': 4 \}
$$
  
a = sorted(det items())  
a[1] = ('e', 6) # Tenepb a = [('a', 1), ('e', 6), ('c', 3), ('b', 4)]

K ロ → K 個 → K 君 → K 君 → 「君 → の Q Q

#### Алексей Андреевич Сорокин

- Часто используемый итератор: enumerate.
- enumerate(a) возвращает последовательность элементов вида  $(i, a[i])$  в порядке возрастания позиции  $i$

Алексей Андреевич Сорокин

- Часто используемый итератор: enumerate.
- enumerate(a) возвращает последовательность элементов вида  $(i, a[i])$  в порядке возрастания позиции  $i$ .
- enumerate полезен для итерации по строкам.

Алексей Андреевич Сорокин

- Часто используемый итератор: enumerate.
- enumerate(a) возвращает последовательность элементов вида  $(i, a[i])$  в порядке возрастания позиции  $i$
- enumerate полезен для итерации по строкам.
- Задача: для каждого символа, входящего в строку s, определить позицию его первого вхождения в s. Напечатать результат на одной строке в порядке возрастания позиций в виде пар  $\langle \text{CMMBOI}\rangle - \langle \text{IO3MIUM}\rangle.$
- Решение:

```
counts = \text{dict}() # словарь для вхождений
for i, a in enumerate(s):
    if a not in counts: # символ ранее не встречался
        counts[a] = iprint (" " join ("\{-\}\" format(a, x)
    for a, x in sorted (enumerate (counts items (), key = (\lambda x = (x - 1)(y - 1)(y - 1)
```
Алексей Андреевич Сорокин

• Итератор возвращает функция range.

K ロ ▶ K @ ▶ K 할 ▶ K 할 ▶ → 할 → 9 Q @

Алексей Андреевич Сорокин

- Итератор возвращает функция range.
- zip() возвращает "параллельный" итератор по последовательностям:

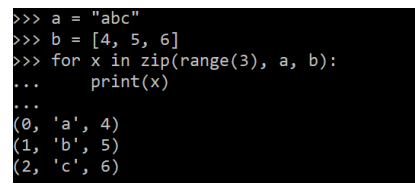

K ロ → K 個 → K 君 → K 君 → 「君 → の Q Q

• Последовательности обрезаются по длине самой короткой.

- Итератор возвращает функция range.
- zip() возвращает "параллельный" итератор по последовательностям:

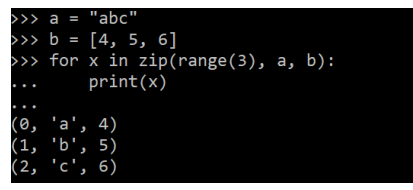

- Последовательности обрезаются по длине самой короткой.
- У zip произвольное число аргументов.

Алексей Андреевич Сорокин

- Итератор возвращает функция range.
- zip() возвращает "параллельный" итератор по последовательностям:

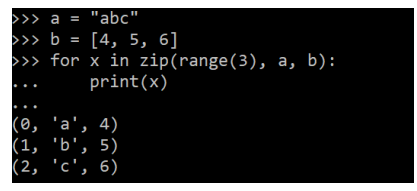

- Последовательности обрезаются по длине самой короткой.
- 
- У <mark>zip</mark> произвольное число аргументов.<br>● Это число может быть переменным: в **zip** можно передать список последовательностей.

イロト イ押 トイヨ トイヨ トーヨ

 $\eta$ an

Алексей Андреевич Сорокин

- <span id="page-11-0"></span>• Итератор возвращает функция range.
- zip() возвращает "параллельный" итератор по последовательностям:

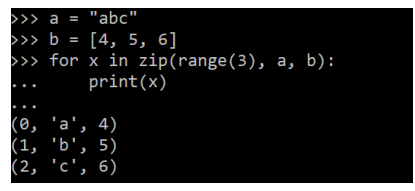

- Последовательности обрезаются по длине самой короткой.
- У zip произвольное число аргументов.
- Это число может быть переменным: в zip можно передать список последовательностей.

• Звёздочка раскодирует список (один аргумент) в последовательность его элементов. K ロ → K 個 → K 君 → K 君 → 「君 → の Q Q

Алексей Андреевич Сорокин

• Стандартная библиотека разделена на модули.

K ロ ▶ K @ ▶ K 할 ▶ K 할 ▶ → 할 → 9 Q @

Алексей Андреевич Сорокин

- Стандартная библиотека разделена на модули.
- Каждый модуль объединяет функции и типы "одного назначения".

4 ロ > 4 何 > 4 ヨ > 4 ヨ > ニヨ → 9 Q (^

- Примеры:
	- Модуль  $re -$  работа с регулярными выражениями.
	- $\bullet$  itertools работа с итераторами.
	- math  $-$  математические функции (sqrt,  $log, \ldots$ ).
	- collections дополнительные контейнеры.

Алексей Андреевич Сорокин

- Стандартная библиотека разделена на модули.
- Каждый модуль объединяет функции и типы "одного назначения".
- Примеры:
	- Модуль  $re -$  работа с регулярными выражениями.
	- $\bullet$  itertools работа с итераторами.
	- math  $-$  математические функции (sqrt,  $log$ , ...).
	- collections дополнительные контейнеры.
- Также пользователи могут писать свои библиотеки для решения специальных задач и выкладывать их в открытый доступ.

- <span id="page-15-0"></span>• Стандартная библиотека разделена на модули.
- Каждый модуль объединяет функции и типы "одного назначения".
- Примеры:
	- Модуль  $re -$  работа с регулярными выражениями.
	- $\bullet$  itertools работа с итераторами.
	- math  $-$  математические функции (sqrt,  $log, \ldots$ ).
	- collections дополнительные контейнеры.
- Также пользователи могут писать свои библиотеки для решения специальных задач и выкладывать их в открытый доступ.
- Множество библиотек собрано в коллекции РуРі, их можно установить командой

pip install (ИМЯ МОДУЛЯ)

- Стандартная библиотека разделена на модули.
- Каждый модуль объединяет функции и типы "одного назначения".
- Примеры:
	- Модуль  $re -$  работа с регулярными выражениями.
	- $\bullet$  itertools работа с итераторами.
	- math  $-$  математические функции (sqrt,  $log$ , ...).
	- collections дополнительные контейнеры.
- Также пользователи могут писать свои библиотеки для решения специальных задач и выкладывать их в открытый доступ.
- Множество библиотек собрано в коллекции РуРі, их можно установить командой

pip install (ИМЯ МОДУЛЯ)

• К следующему разу: pip install jupyter (Jupyter Notebook — удобный интерактивный редактор кода)

K ロ K K @ K K 등 K K 등 K … 등

 $\eta$ an

Алексей Андреевич Сорокин

# <span id="page-17-0"></span>Модуль collections

- Нам понадобится модуль collections, точнее, словари defaultdict u OrderedDict из него.
- Перед использованием модуль нужно импортировать.

Алексей Андреевич Сорокин

# Модуль collections

• Нам понадобится модуль collections, точнее, словари defaultdict u OrderedDict из него.

**KOD KAD KED KED E MAA** 

- Перед использованием модуль нужно импортировать.
- Первый вариант:

```
import collections
```

```
a = collections defaultdict (int)
```
• Второй вариант:

from collections import defaultdict

```
a = defaultdict (int)
```
Алексей Андреевич Сорокин

- В defaultdict оператор [] возвращает значение по умолчанию для ключей, не входящих в словарь.
- Это значение равно значению по умолчанию некоторого типа данных, задаваемого при создании переменной:
	- $a =$  defaultdict (int)  $#$  по умолчанию возвращается 0
	- $b =$  defaultdict (list)  $\#$  по умолчанию возвращается пустой список

Алексей Андреевич Сорокин

- В defaultdict оператор [] возвращает значение по умолчанию для ключей, не входящих в словарь.
- Это значение равно значению по умолчанию некоторого типа данных, задаваемого при создании переменной:
	- $a =$  defaultdict (int)  $#$  по умолчанию возвращается 0
	- $b =$  defaultdict (list)  $\#$  по умолчанию возвращается пустой список

K ロ ▶ K @ ▶ K 할 ▶ K 할 ▶ ① 할 → ① Q ①

- Это позволяет не проверять на принадлежность словарю для новых ключей.
- Пример (задача подсчёта числа вхождений):

```
counts = defaultdict(int)for a in s.
   counts[a] += 1
```
• На самом деле в качестве аргумента defaultdict годится любая функция от нуля аргументов.

Алексей Андреевич Сорокин

- На самом деле в качестве аргумента defaultdict годится любая функция от нуля аргументов.
- Задача: написать программу, получающую на вход строку s и возвращающую для каждого символа a, в ней встречающегося, набор пар вида (b, k), где  $k -$  количество раз, которое символ b шёл за символом a.

K ロ ▶ K @ ▶ K 할 ▶ K 할 ▶ ① 할 → ① Q ①

- На самом деле в качестве аргумента defaultdict годится любая функция от нуля аргументов.
- Задача: написать программу, получающую на вход строку s и возвращающую для каждого символа a, в ней встречающегося, набор пар вида (b, k), где  $k -$  количество раз, которое символ b шёл за символом a.
- Здесь для каждого символа а удобно хранить словарь, элементами которого будут пары (следующий символ)-(число вхождений).
- То есть нужен defaultdict, элементами которого также будут  $defaultdict(int)$

K ロ ▶ K @ ▶ K 할 ▶ K 할 ▶ 이 할 → K) Q Q

• Он создаётся командой

```
counts = defaultdict (|ambda: defaultdict (int))
```
• Повторяющиеся или логически обособленные куски кода принято выделять с помощью функций.

Алексей Андреевич Сорокин

- <span id="page-25-0"></span>• Повторяющиеся или логически обособленные куски кода принято выделять с помощью функций.
- Пример: функция прибавления единицы

```
def inc(x):
   y = x + 1return y
a = 2print (inc(a)) # выведет 3
```
- def ключевое слово при объявлении функции.
- $\bullet$  inc  $-$  имя функции.
- $\bullet$  x аргумент функции (может быть несколько).
- return ключевое слово для возвращения значения.

Алексей Андреевич Сорокин

- <span id="page-26-0"></span>• В функции можно объявлять свои переменные. Их имена могут совпадать с переменными, используемыми в других частях кода.
- В функции можно использовать только имена переданных параметров и объявленные в ней переменные. Функция видит имена переменных, находящихся во внешней области. но не может присваивать им значения (поэтому лучше их не использовать).

K ロ ▶ K @ ▶ K 할 ▶ K 할 ▶ ① 할 → ① Q ①

- В функции можно объявлять свои переменные. Их имена могут совпадать с переменными, используемыми в других частях кода.
- В функции можно использовать только имена переданных параметров и объявленные в ней переменные. Функция видит имена переменных, находящихся во внешней области. но не может присваивать им значения (поэтому лучше их не использовать).
- Если переменную неизменяемого типа передать в функцию и там изменить её значение, значение передаваемой переменной снаружи функции не поменяется.

- <span id="page-28-0"></span>• В функции можно объявлять свои переменные. Их имена могут совпадать с переменными, используемыми в других частях кода.
- В функции можно использовать только имена переданных параметров и объявленные в ней переменные. Функция видит имена переменных, находящихся во внешней области. но не может присваивать им значения (поэтому лучше их не использовать).
- Если переменную неизменяемого типа передать в функцию и там изменить её значение, значение передаваемой переменной снаружи функции не поменяется.
- Переменные изменяемых типов поменяют значение при их изменении (append к списку и т. д.).

#### Алексей Андреевич Сорокин

- <span id="page-29-0"></span>• В функции можно объявлять свои переменные. Их имена могут совпадать с переменными, используемыми в других частях кода.
- В функции можно использовать только имена переданных параметров и объявленные в ней переменные. Функция видит имена переменных, находящихся во внешней области. но не может присваивать им значения (поэтому лучше их не использовать).
- Если переменную неизменяемого типа передать в функцию и там изменить её значение, значение передаваемой переменной снаружи функции не поменяется.
- Переменные изменяемых типов поменяют значение при их изменении (append к списку и т. д.).
- Можно вводить нечто аналогичное глобальным переменным

 $\mathbf{A}$ 

 $\Omega$ 

Алексей Андреевич Сорокин

## <span id="page-30-0"></span>Глобальные переменные

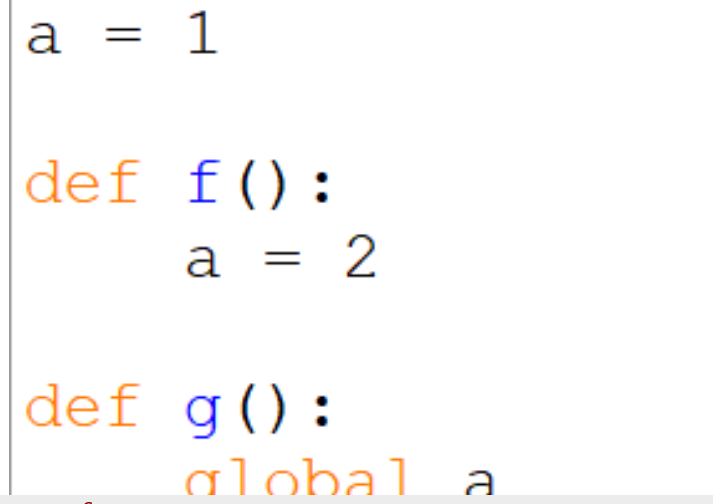

Ξ

 $209$ 

Алексей Андреевич Сорокин

- В функцию можно передавать параметры.
- Задача: написать функцию myfind(s, x), возвращающую позицию первого вхождения символа **x** в строку **s** и -1, если вхождения не нашлось.

K ロ → K 個 → K 君 → K 君 → 「君 → の Q Q

```
def myfind(s, x):
   for \mathsf{I}, a in enumerate(s).
       if a == x:
           return i
    return -1a = "abacaba"print (myfind(a, 'c')) # выведет 3
print (mvfind(a, 'd')) # выведет -1
```
Алексей Андреевич Сорокин

• Допустим, мы хотим иметь возможность искать символ, начиная с позиции start.

```
def myfind(s, x, start):
for i, a in enumerate(s[start \cdot]).
if a == x:
    return i+start
return -1
```
Алексей Андреевич Сорокин

• Допустим, мы хотим иметь возможность искать символ, начиная с позиции start.

```
def myfind(s, x, start):
for \mathsf{I}, a in enumerate(s[start \mathsf{I}])
if a == xreturn i+start
return -1
```
- При этом мы "теряем" старую функцию, хотя логика вычислений практически совпадает.
- Нельзя ли их совместить?

Алексей Андреевич Сорокин

• Присвоим переменной start значение по умолчанию.

```
def myfind(s, x, start=0):
     for \mathsf{I}, a in enumerate(s|start \mathsf{I})
     if a == x:
         return i+start
     return -1
```
• Если в функцию передано 3 параметра, то значение start будет равно последнему из них, иначе будет взято значение по умолчанию.

• Присвоим переменной start значение по умолчанию.

```
def myfind(s. x. start = 0):
     for \mathsf{I}, a in enumerate(s[start \mathsf{I}]):
     if a == x:
          return i+start
     return -1
```
- Если в функцию передано 3 параметра, то значение start будет равно последнему из них, иначе будет взято значение по умолчанию.
- Важно: в объявлении функции параметры со значениями по умолчанию должны идти позже обязательных параметров.

Алексей Андреевич Сорокин

#### Передача параметров в функцию

• В функцию можно передавать именованные параметры: my find("abaca", "a", start = 1)  $#$  вернёт 2

Алексей Андреевич Сорокин

#### Передача параметров в функцию

- $\bullet$  В функцию можно передавать именованные параметры: my find("abaca", "a", start=1)  $\#$  вернёт 2
- Именованными можно делать не только параметры со значениями по умолчанию:

my find(s="abaca",  $x=$ "a", start=1) # вернёт 2

• При вызове неименованный параметр не может идти позже именованного.

#### Передача параметров в функцию

- $\bullet$  В функцию можно передавать именованные параметры: my find("abaca", "a", start=1)  $\#$  вернёт 2
- Именованными можно делать не только параметры со значениями по умолчанию:

my find(s="abaca",  $x=$ "a", start=1)  $\#$  вернёт 2

- При вызове неименованный параметр не может идти позже именованного.
- Именованные параметры полезны, если у функции очень много параметров, особенно если имена параметров осмысленны.

Алексей Андреевич Сорокин